## MINISTERUL AGRICULTURII ȘI DEZVOLTĂRII RURALE DIRECTIA PENTRU AGRICULTURĂ JUDETEANA GALATI

## Nr. 9338 din 18.07.2023

În temeiul art. 9 alin. (1) din Legea nr. 17/2014 privind unele măsuri de reglementare a vânzării terenurilor agricole situate în extravilan și de modificare a Legii nr. 268/2001 privind privatizarea societăților ce dețin în administrare terenuri proprietate publică și privată a statului cu destinație agricolă și înființarea Agentiei Domeniilor Statului, cu modificările și completările ulterioare,

având în vedere oferta de vânzare depusă de:

- MORUZ MARIA, CNP având domiciliul în jud.

telefon -, act de identitate CI seria eliberat la data tătenia română. nr. nationalitatea română, în calitate de vânzătoare, și înregistrată la primărie cu nr. 100014 din 19.04.2023, ca urmare a verificării modului de respectare a procedurii prevăzute de lege privind exercitarea dreptului de preemptiune.

se emite

## **AVIZ FINAL**

în vederea încheierii contractului de vânzare-cumpărare în formă autentică de către notarul public sau pronunțării de către instanță a unei hotărâri judecătorești care ține locul contractului de vânzare, pentru

RADU OPRICA ÎNDREPRINDERE INDIVIDUALĂ, în calitate de preemptor RANG II (arendaș), CUI 34028260, având sediul social în sat Roscani, comuna Băneasa, nr. 111, jud. Galați, certificat de înregistrare în registrul comerțului J17/60/28.01.2015, eliberat de către Oficiul Registrului Comerțului de pe lângă Tribunalul Galați, reprezentata de Radu Oprică, CNP având domiciliul în jud. sat eux, eliberat de SPCLEP act de identitate CI seria **de particio de la de la cerca de SPCLEP** de data de cetățenia română, naționalitatea română, ales de vânzător pentru cumpărarea terenului agricol act de identitate CI seria la data de situat<sup>1</sup>în extravilanul localității Băneasa, categoria de folosință arabil, tarlaua 138, parcela 1049/6 (conform plan cadastral T138, P1054/6), județul Galați, identificat cu număr cadastral 101585, înscris în cartea funciară nr. 101585 a unității administrative-teritoriale Băneasa, în următoarele conditii:

- suprafața de teren agricol care face obiectul vânzării – 0,1050 hectare, reprezentând cota parte de  $1/2$  din suprafata de  $0,2100$  ha;

- pretul de vânzare 1050 ron.

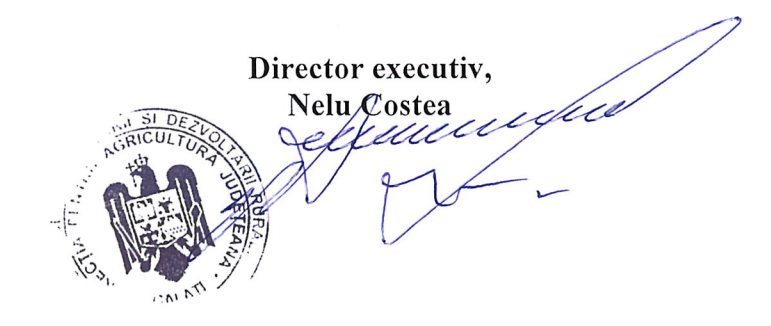